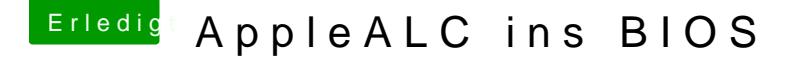

Beitrag von griven vom 8. September 2016, 13:29

Habe es schon getestet und es funktioniert allerdings war mir der Einbau i weshalb ich es wieder entfernt habe. Ist aber sicher eine Option wen S und man eine AppleALC Version gefunden hat die stabil mit Sierra und ElCap